# **como ver a aposta no pixbet**

- 1. como ver a aposta no pixbet
- 2. como ver a aposta no pixbet :novibet 400fs
- 3. como ver a aposta no pixbet :sportingbet eleicao presidencial

# **como ver a aposta no pixbet**

Resumo:

**como ver a aposta no pixbet : Bem-vindo a condlight.com.br! Registre-se e comece sua jornada de apostas com um bônus especial. Seu sucesso começa aqui!**  contente:

22 de fev. de 2024

Como Criar Aposta Personalizada na Pixbet - Guia 2024

Apostar em como ver a aposta no pixbet mltiplas, tambm conhecidas como acumuladas ou parlays, uma estratgia na qual voc combina vrias selees individuais em como ver a aposta no pixbet uma nica aposta. Para ganhar uma aposta mltipla, todas as selees includas no bilhete de aposta devem ser vencedoras.

O que e como fazer uma aposta mltipla? - LANCE!

O Pixbet funciona como uma casa de apostas online.\n\n Ou seja, para apostar na Pixbet voc precisa fazer o seu cadastro no site abrindo uma conta de jogador. Depois, deve fazer um depsito com o intuito de ter dinheiro para aplicar em como ver a aposta no pixbet suas apostas. Assim, se vencer, poder sacar os seus ganhos.

[roulette bet365](https://www.dimen.com.br/roulette-bet365-2024-06-22-id-42825.html)

# **como ver a aposta no pixbet**

Acesse o mundo das apostas esportivas com a Pixbet, **a casa de apostas com o saque mais rápido do mundo**.

Neste artigo, iremos mostrar como baixar o App Pixbet em como ver a aposta no pixbet dispositivos Android e iOS, passo a passo. Além disso, abordaremos as vantagens de utilizar o aplicativo para realizar suas apostas, de maneira fácil e **rápida!**

#### **como ver a aposta no pixbet**

O App Pixbet oferece: **conveniência**, apostas em como ver a aposta no pixbet **diversas modalidades esportivas**, **Promoções** exclusivas, realização de aposta em como ver a aposta no pixbet **tempo recorde** e a possibilidade de **assistir** os eventos **ao vivo**, sem contar na segurança de um dos maiores **operadores do mercado**.

#### **Baixar o App Pixbet para Android**

Confira abaixo o passo-a-passo para baixar e instalar o App Pixbet em como ver a aposta no pixbet dispositivos Android:

- 1. Entre no [pixbet x corinthians](/pixbet-x-corinthians-2024-06-22-id-38735.html) através do navegador do seu dispositivo.
- 2. Desça até o rodapé da página e clique em como ver a aposta no pixbet "Disponível no Google Play".
- 3. Clique no botão "Instalar".
- 4. Permita a instalação do App clicando em como ver a aposta no pixbet "Permitir a partir desta fonte".
- 5. Abra e divirta-se realizando apostas de forma simples e rápida!

### **Baixar o App Pixbet para iOS**

Confira abaixo o passo-a-passo para baixar e instalar o App Pixbet em como ver a aposta no pixbet dispositivos iOS:

- 1. Abra o Safari em como ver a aposta no pixbet seu dispositivo e navegue até o site [vbet](/vbet-ecuador-2024-06-22-id-48680.html) [ecuador](/vbet-ecuador-2024-06-22-id-48680.html) clicando no botão apropriado.
- 2. Vá em como ver a aposta no pixbet suas configurações e habilite o **Modo Desenvolvedor**.
- 3. Entre em como ver a aposta no pixbet **Configurações do iPad** e pressione em como ver a aposta no pixbet **Desenvolvedor**.
- 4. Clique em como ver a aposta no pixbet **Instalar** e aguarde a conclusão do processo.
- 5. Abra e divirta-se realizando apostas de forma simples e rápida!

#### **Cadastro na Pixbet**

Realizar o **cadastro** é fácil e rápido: **Acesse** a [link brabet](/link-brabet-2024-06-22-id-34255.html) e clique em como ver a aposta no pixbet **"Registro"**. Preencha com seus dados pessoais, como **nome, CPF, e-mail e data de nascimento**, entre outros dados requisitados.

Aproveite, também, as promoções de boas-vindas e mais benefícios!

### **Apostando**

É simples realizar **depósitos** na Plataforma:

- Entre na como ver a aposta no pixbet conta e clique em como ver a aposta no pixbet 1. **"Depósito"**.
- Escolha a forma de depósito e insira o valor desejado, respeitando o **depósito mínimo** 2. exigido.
- 3. Confirme a operação.
- 4. Sua conta será **creditada**

# **como ver a aposta no pixbet :novibet 400fs**

# **como ver a aposta no pixbet**

A Pixbet, uma das maiores casas de apostas do Brasil, oferece uma promoção exclusiva de "Aposta Grátis" para novos usuários. Neste artigo, você descobrirá tudo sobre como ativar e usar essa promoção para maximizar suas ganâncias!

#### **como ver a aposta no pixbet**

A Aposta Grátis é uma promoção exclusiva oferecida pela Pixbet para usuários recém-chegados. Isso permite que você faça uma aposta sem arriscar seu próprio dinheiro, podendo ganhar prêmios reais e aumentar como ver a aposta no pixbet carteira.

## **Como Ativar a Aposta Grátis na Pixbet**

- Crie uma conta na Pixbet através do link [slot pagando](/slot-pagando-2024-06-22-id-45153.pdf)
- Clique em como ver a aposta no pixbet "Registro" no canto superior direito e preencha todos os dados necessários
- Faça o cadastro e agora você está pronto para aproveitar a Aposta Grátis!)

### **Código Promocional Pixbet**

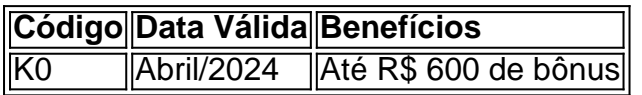

Use o código abaixo para participar das promoções de apostas esportivas:

#### **CÓDIGO PROMOCIONAL PIxbet: K0**

### **Pixbet Grátis 2024: Apostas e Palpites Sem Gastar Nada!**

Para obter essa promoção, é simples:

- 1. Acessar o link promocional do Pixbet Grátis 2024
- 2. Registre uma nova conta
- 3. Iguale o resultado preciso de um jogo utilizando a ligação promocional

E em como ver a aposta no pixbet breve, você estará recebendo apostas e palpites grátis sem gastar nada!

### **Como Sacar os Ganhos na Pixbet?**

Para sacar os ganhos do seu saldo, siga os passos a seguir:

- 1. Entre na como ver a aposta no pixbet conta Pixbet
- 2. como ver a aposta no pixbet ::after A minha conta como ver a aposta no pixbet
- 3. Clique em como ver a aposta no pixbet ::after Saques como ver a aposta no pixbet
- 4. Preencha o valor que você deseja sacar

Lembre-se de cumprir um rollover de 10x para liberar o bônus recebido, e apenas apostas múltiplas serão consideradas com um mínimo de 3 seleções e odd total de no mínimo 4,80 ou 1,60 por seleção.

#### **Conclusão**

A promoção Aposta Grátis na Pixbet é uma ótima oportunidade para aumentar suas ganâncias, experimentar novas modalidades e jogar em como ver a aposta no pixbet um dos líderes do mercado de apostas online brasileiro e internacional.

**Nota:** Este conteúdo foi produzido automaticamente usando um modelo de inteligência artificial. Para verificar as promoções e detalhes válidos, consulte o site oficial da [betfair.](/betfair-2024-06-22-id-11327.html)

ona!?–?[?]?»?1?2.1.4.3.8.7.0.5.6.9.2?7?8?9?4?5?6?

Atualmente, o único Betpix.io bônus disponível é uma oferta na qual

usuários já cadastrados ganham pontos – que se transformam 7 em como ver a aposta no pixbet créditos para apostas – ao indicar amigos para

uma conta na plataforma. A cada duas indicações, você recebe 7 R\$ 5 para apostar quando seu amigo se cadastra.A cada uma

indicações que você já cadastrou, é possível apostar em como ver a aposta no pixbet 7 duas ou três indicações.

# **como ver a aposta no pixbet :sportingbet eleicao presidencial**

# **Estados Unidos está considerando imponer sanciones a uno o más batallones israelíes acusados de violaciones de derechos humanos en Cisjordania ocupada**

De acuerdo con una persona familiarizada con las deliberaciones, el gobierno de los Estados Unidos está considerando imponer sanciones a uno o más batallones israelíes acusados de violaciones de derechos humanos durante las operaciones en Cisjordania ocupada.

#### **Líderes israelíes rechazan la posibilidad de sanciones**

Los líderes israelíes, incluidos el primer ministro Benjamin Netanyahu, se han pronunciado en contra de la posibilidad de que la administración Biden coloque tales sanciones, calificándolo de "pico de la absurdez y un mínimo moral" en un momento en que las fuerzas israelíes están combatiendo una guerra en Gaza contra Hamas. Netanyahu dijo en un mensaje en las redes sociales que su gobierno actuaría "por todos los medios" contra cualquier movimiento de este tipo.

#### **Subvenciones militares no se verán afectadas**

La noticia sobre la posibilidad de sanciones se produjo solo un día después de que la Cámara aprobara 26.000 millones de dólares para Israel y ayuda humanitaria para civiles en zonas de conflicto, incluidas Gaza. Las sanciones, si se impusieran, no retendrían la ayuda militar aprobada recientemente en el Congreso.

#### **Manifestantes palestinos protestan por las bajas durante una redada militar**

El domingo, los palestinos en Cisjordania se declararon en huelga general para protestar por una redada militar mortal en un campamento de refugiados. Al menos 10 personas murieron en la redada del sábado, la última operación en un cerco económico y de seguridad a gran escala en el territorio israelí ocupado.

Author: condlight.com.br Subject: como ver a aposta no pixbet Keywords: como ver a aposta no pixbet Update: 2024/6/22 15:20:24